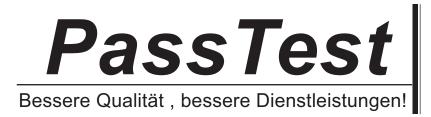

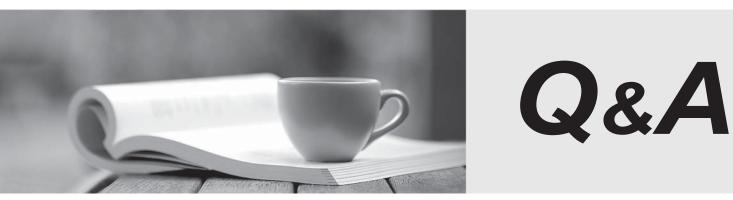

http://www.passtest.de

Einjährige kostenlose Aktualisierung

## Exam : HP0-081

# Title: OpenVMS SystemAdministration

### Version : DEMO

#### 1.What is the lexical function used to return accounting, status, and identification information for

a process? A.F\$USER B.F\$GETJPI C.F\$GETJOB D.F\$PROCESS

#### Correct:B

#### 2.Which command deletes a logical name TROLL from the GROUP logical name table?

A.DELETE/LOGICAL TROLL B.DEASSIGN/GROUP TROLL C.DELETE/TABLE=GROUP TROLL D.DEASSIGN/TABLE=GROUP TROLL

#### Correct:B

# 3.After execution of the command: \$ DEFINE/JOB LOGNAME SYS\$LOGIN:MYFILE.DAT What happens to the logical name LOGNAME?

A.It is visible to all processes in the same UIC group.

B.It is deassigned automatically on the next image exit.

C.It is placed into the process logical name table.

D.It is visible to all processes in this process tree.

#### Correct:D

# 4.Based on the message format, "%facility-s-identification, text", where "s" represents the severity; what would a severity level of "E" represent?

A.The command may have performed some, but not all, of your request.

B.The output or program result is incorrect, but the system may attempt to continue execution.

C.The output or program result is incorrect. The system cannot continue to execute the request.

D.The system has performed your request. The message provides information about the process.

#### Correct:B

#### 5. Which statements are true regarding the default behavior of batch job log files? Select TWO.

A.created in the job owners' SYS\$LOGIN directory

B.printed on queue SYS\$PRINT and retained

C.printed on queue SYS\$PRINT and deleted

D.given the same protection as the batch queue

E.created in the same directory as the command procedure

F.given the same protection as the batch procedure

#### Correct:A C

# 6.What is the command to specify that DECwindows client programs use node XARA as the DECwindows server, running over DECnet protocol?

A.DEFINE DECW\$DISPLAY XARA::

B.SET DISPLAY/CREATE/NODE=XARA

C.CREATE/DISPLAY/NODE=XARA/PROTOCOL=DECNET

D.SET DECWINDOWS/NODE=XARA/TRANSPORT=DECNET

#### Correct:B

7.Which command or qualifier is used to display each line of a command procedure while it is executing?

#### A.SET NOON

**B.SET VERIFY** 

C.@procedure/VERIFY

D.@procedure/OUTPUT=file

#### Correct:B

#### 8.Which statements about the swapfile are true? Select TWO.

A.The swapfile will be used by the modified page writer when the pagefile is full.

B.When a process is swapped out of memory, it is written to the swapfile.

C.The swapfile must exist on the boot device, and be at least the size of WSMAX.

D.The swapfile is optional, and may be installed on a disk other than the boot device.

E.The Swapper process writes pages from the modified page list to the swapfile.

#### Correct:B D

#### 9.What are benefits of VMS clustering? Select THREE.

A.non-stop processing

B.massively parallel computing

C.single security domain

D.transparent access to storage between HP-UX, OpenVMS, and Linux systems

E.shared storage across multiple systems

F.cross-node automatic process failover

G.high availability

#### Correct:C E G

#### 10.What is the difference between a buffered I/O (BIO) and a direct I/O (DIO)?

A.The user must provide a buffer to perform a BIO, but not for a DIO.

B.BIOs are substantially faster than DIOs, but consume more memory.

C.BIO data is copied to/from a system buffer before/after performing the I/O.

D.Most I/Os to terminals are DIOs; all I/Os to disks are BIOs.

#### Correct:C

#### 11.VMScluster interconnects serve which purposes? Select TWO.

A.host systems accessing all physical devices and mailboxes

B.host systems accessing storage devices through the MSCP server

C.communication to the master node maintaining the Dedicated CPU Lock Manager

D.direct access to the master node's memory for the shared lock database

E.host systems in the cluster communicating with each other

#### Correct:B E

#### 12.To what does the term "working set" refer?

A.processes that are currently residing in the system's balance set

B.virtual pages that are mapped by a process that is in the CUR state

C.virtual pages that are currently valid in the global page table

D.virtual pages that a process can access without generating a page fault

#### Correct:D

#### 13.By default, which file stores the system audit records?

A.SYS\$MANAGER:OPERATOR.LOG

B.SYS\$MANAGER:AUDIT\_SERVER.AUDIT\$JOURNAL

C.SYS\$MANAGER:ACCOUNTNG.DAT

#### D.SYS\$MANAGER:SECURITY.AUDIT\$JOURNAL

#### Correct:D

14.To review all the audit events for a specific user, which command is used? A.ANALYZE/AUDIT/FULL/SINCE=TODAY/USER=ADAMS SYS\$MANAGER:SECURITY.AUDIT\$JOURNAL B.ANALYZE/AUDIT/FULL/ACCOUNT=PAYROLL SYS\$MANAGER:SECURITY.AUDIT\$JOURNAL C.ANALYZE/AUDIT/FULL/SELECT=PROCESS=NAME=ADAMS SYS\$MANAGER:SECURITY.AUDIT\$JOURNAL D.ANALYZE/AUDIT/FULL/SELECT=USERNAME=ADAMS SYS\$MANAGER:SECURITY.AUDIT\$JOURNAL

#### Correct:D

15. Which command correctly terminates the AUDIT\_SERVER process?

A.STOP AUDIT\_SERVER

B.SET AUDIT /SERVER=FINAL\_ACTION=CRASH

C.SET AUDIT /SERVER=EXIT

D.SHUTDOWN AUDIT\_SERVER

#### Correct:C

16.Click the Exhibit button. Which command clears this intrusion record?

A.DELETE /INTRUDER/RECORD=XARA/0003440121:SMITH

B.DELETE /INTRUSION\_RECORD "XARA/0003440121:SMITH"

C.DELETE /INTRUSION\_RECORD /SOURCE="XARA/0003440121:SMITH"

D.SET AUDIT /DELETE /INTRUSION\_RECORD "XARA/0003440121:SMITH"

#### Correct:B

#### 17. What is the purpose of security auditing?

A.prevent hackers from penetrating the system

B.analyze system usage and project future growth trends

C.analyze and record system use to detect attempts to compromise system security

D.gather system user statistics to enable system managers to charge for resource consumption

#### Correct:C

18.Which command displays the LURT (License Unit Requirement Table) entry for an OpenVMS node? There is more than one correct answer. Select ONE.

A.SHOW LICENSE /LURT

B.LICENSE LIST /TABLE

C.SHOW LICENSE /CHARGE\_TABLE

D.LICENSE LIST /MINIMUM\_UNITS

E.SHOW CPU /UNIT\_REQUIREMENT

F.SHOW LICENSE /UNIT\_REQUIREMENT

#### Correct: A B C D E F

19.Assuming patch kit DEC-AXPVMS-VMS732\_SYS-V0600--4.PCSI is the latest patch installed, which statements are true? Select TWO.

A.PRODUCT ERASE \* will remove all existing patches

B.PRODUCT UNDO will remove the patch if it was installed with the /SAVE\_RECOVERY\_DATA option.

C.@SYS\$UPDATE:VMSINSTAL REMOVE will remove the patch if it was installed with the /SAVE\_RECOVERY\_DATA option.

D.PRODUCT DELETE RECOVERY\_DATA /ALL will erase any existing undo data.

E.PRODUCT REMOVE\_UPDATE will remove the patch if it was installed with the /SAVE\_RECOVERY\_DATA option.

#### Correct:B D

20.Which installation option performs a new installation on a disk?

A.CURRENT B.OVERWRITE C.INITIALIZE D.PRESERVE Correct:C